## e-privacy 2011

# Il controllo dei dati nel cloud

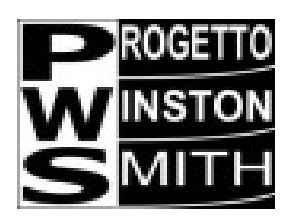

CloudUSB

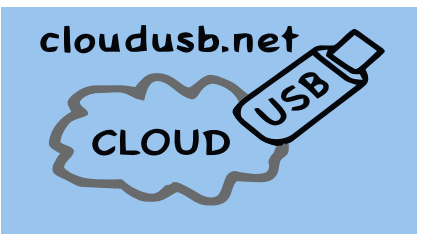

# proof-of-concept per non perdere il controllo (dei dati)

Gianluca Moro - [giammy@giammy.com](mailto:giammy@giammy.com)

e-privacy 2011 – Progetto CloudUSB – http://www.cloudusb.net/

### Internet ovunque

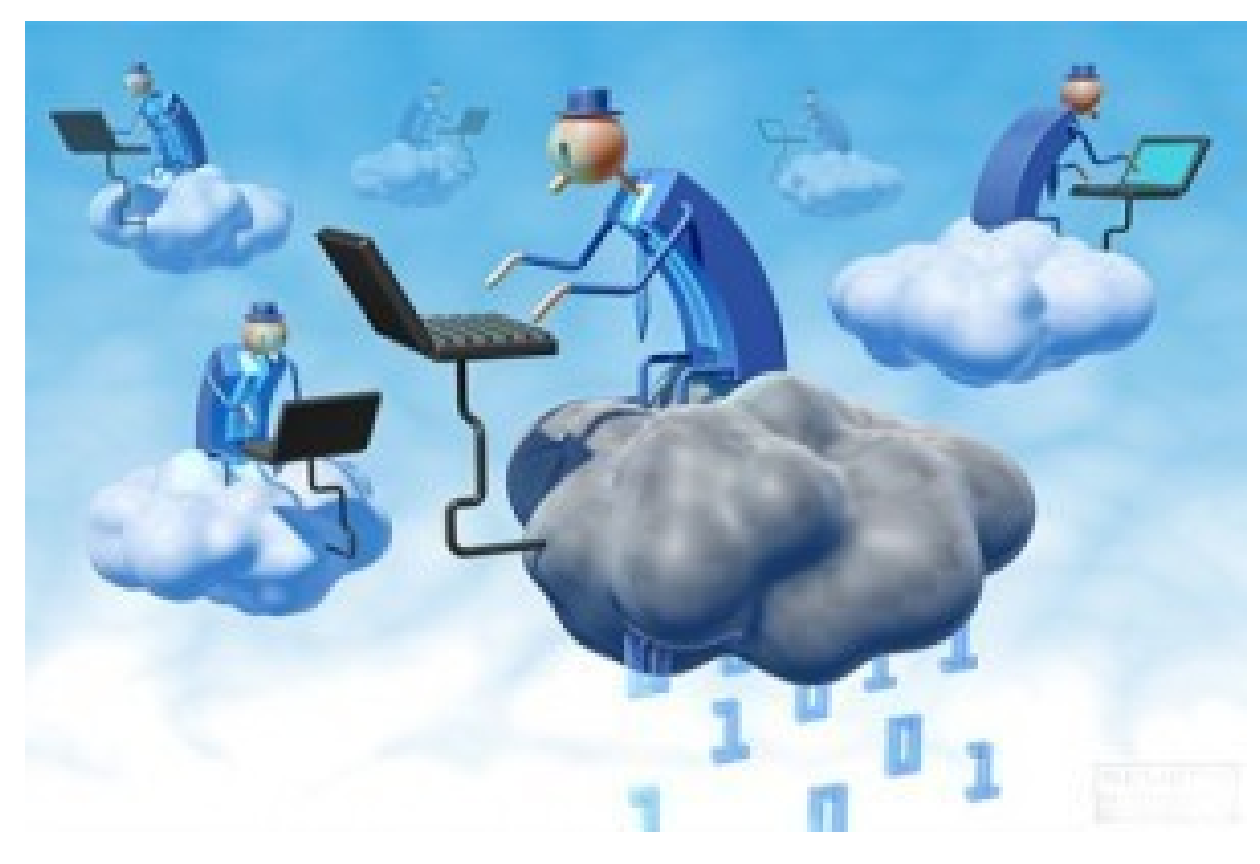

- lavorare o giocare ovunque
- dati ovunque
- accesso in ogni momento e da ogni luogo

- e la sicurezza dei dati?
- e la privacy?

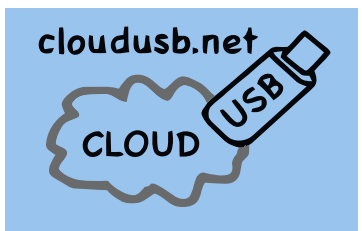

## Cloud ....

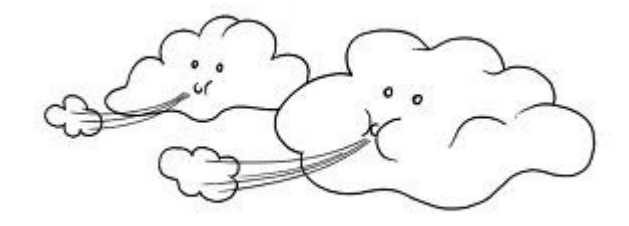

## … un amico simpatico

## un compagno dispettoso ...

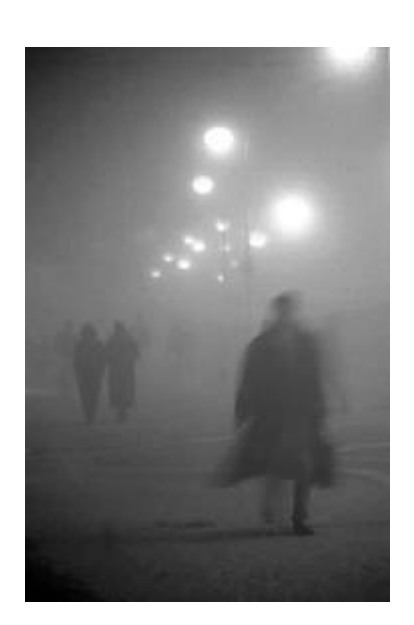

… o qualcosa di non molto chiaro:

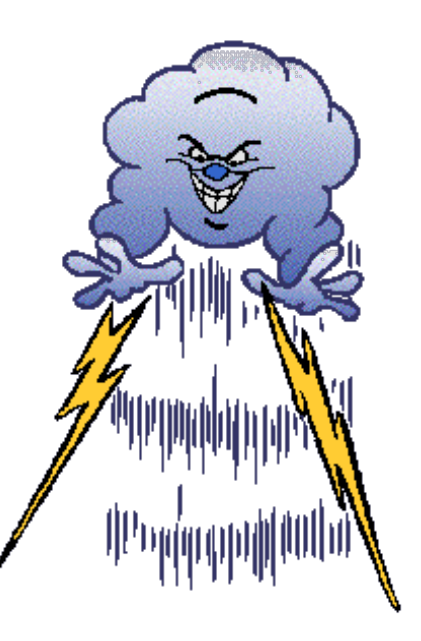

- dove sono i dati?
- di chi sono i dati?

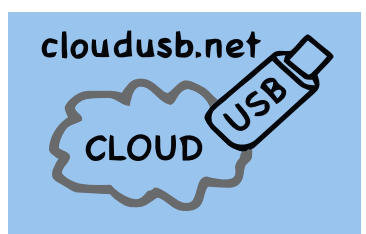

#### Dove sono i dati?

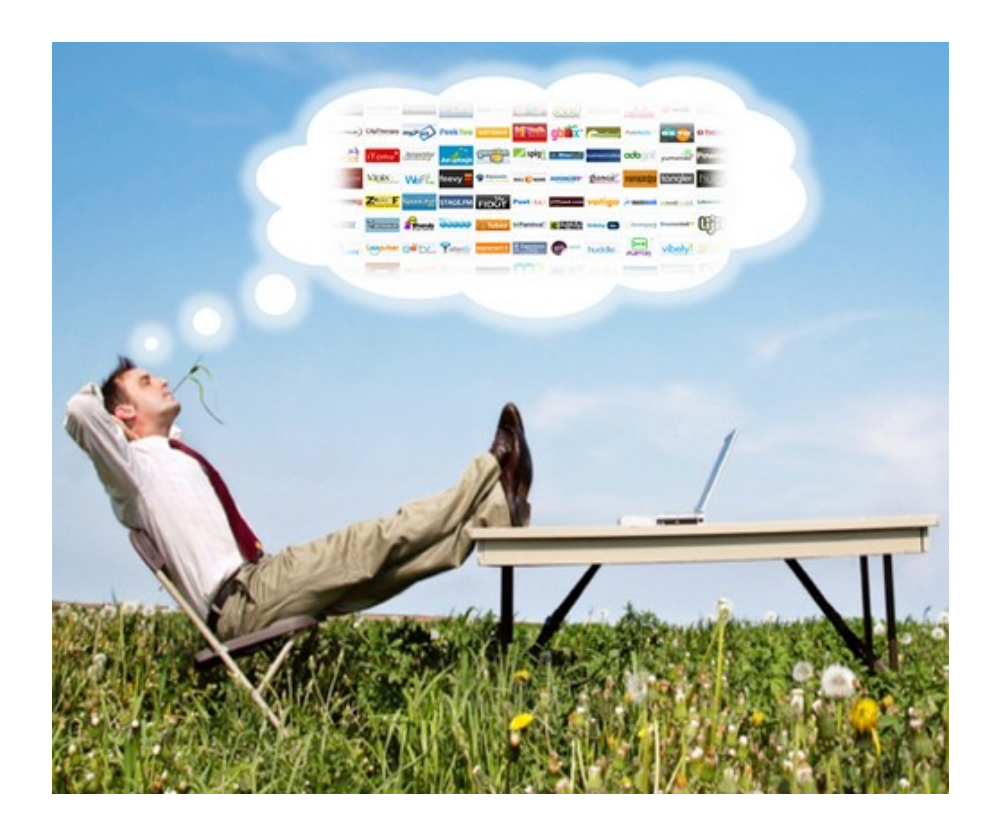

• la sicurezza è scomoda!?

- Google: … mail
- … docs
- … foto
- ... e altro
- Disco on line

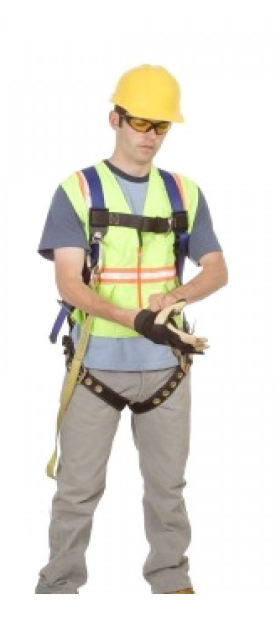

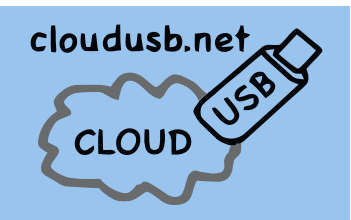

## Soluzione 1?

## EULA:

This End End User License Agreement (EULA) is for informational purposes only. There is no software accompanying the EULA.

IMPORTANT-READ CAREFULLY: This End-User License Agreement ("EULA") is a legal agreement between you (either an individual or a single entity) and xxxxxxxx Corporation for the xxxxxxxx software that accompanies this EULA, w includes computer software and may include associated media, printed materials, "online" or electronic documentation, and Internet-based services ("Software"). An amendment or addendum to this EULA may accompany the softwa YOU AGREE TO BE BOUND BY THE TERMS OF THIS EULA BY INSTALLING, COPYING, OR OTHERWISE USING THE SOFTWARE. IF YOU DO NOT AGREE, DO NOT INSTALL, COPY, OR USE THE SOFTWARE; YOU MAY RETURN IT TO YOUR PLACE OF PURCHASE FOR A FULL REFUND, IF APPLICABLE.

1. GRANT OF LICENSE. xxxxxxxx grants you the following rights provided that you comply with all terms and conditions of this EULA:

1.1 Installation and use. You may install, use, access, display and run one copy of the Software on a single computer, such as a workstation, terminal or other device ("Workstation Computer"). The Software may not be used one processor at any one time on any single Workstation Computer.

1.2 Mandatory Activation. The license rights granted under this EULA are limited to the first thirty (30) days after you first install the Software unless you supply information required to activate your licensed copy in t during the setup sequence of the Software. You can activate the Software through the use of the Internet or telephone; toll charges may apply. You may also need to reactivate the Software if you modify your computer hardwa the Software. There are technological measures in this Software that are designed to prevent unlicensed use of the Software. xxxxxxxx will use those measures to confirm you have a legally licensed copy of the Software. If using a licensed copy of the Software, you are not allowed to install the Software or future Software updates, xxxxxxxx will not collect any personally identifiable information from your Workstation Computer during this pr

1.3 Device Connections. You may permit a maximum of five (5) computers or other electronic devices (each a "Device") to connect to the Workstation Computer to utilize one or more of the following services of the Software: Print Services, Internet Information Services, and remote access (including connection sharing and telephony services). The five connection maximum includes any indirect connections made through "multiplexing" or other sof hardware which pools or aggregates connections. This five connection maximum does not apply to any other uses of the Software.

1.4 Remote Assistance/NetMeeting. The Software contains Remote Assistance and NetMeeting technologies that enable the Software or applications installed on the Workstation Computer (sometimes referred to as a host device) accessed remotely from other Devices. When you are using Remote Assistance or NetMeeting (or other software which provides similar functionality for a similar purpose) you may share your session with other users without an the number of Device connections and without acquiring additional licenses for the Software. For xxxxxxx and non-xxxxxxx applications, you should consult the license agreement accompanying the applicable software or contac applicable licensor to determine whether use of the software with Remote Assistance or NetMeeting is permitted without an additional license. As used above, a session means the experience delivered by the Software similar user is using the input, output and display peripherals attached to the Workstation Computer.

## Tutto chiaro? Tranquilli … non serve leggere … fidatevi pure di me!

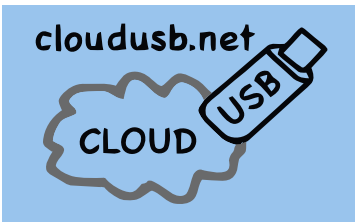

## Soluzione 2?

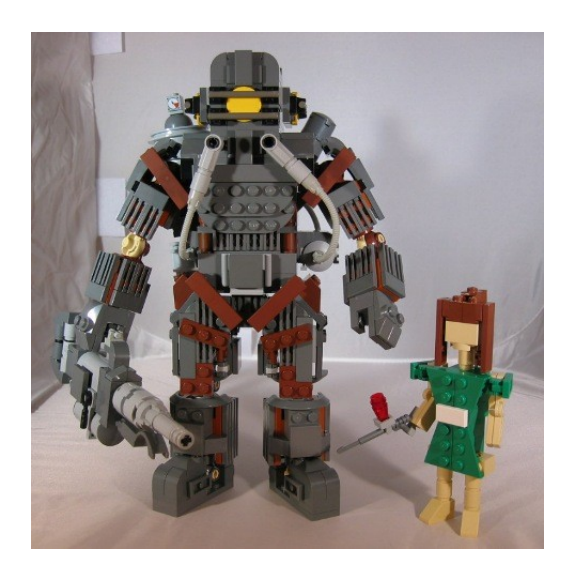

In un mondo di banditi,

- o mi chiudo in casa
- o mi armo fino ai denti per uscire
- o cambio il mondo

Armi: GPG, AES, Blowfish, encfs, Truecrypt, firewall, server personali

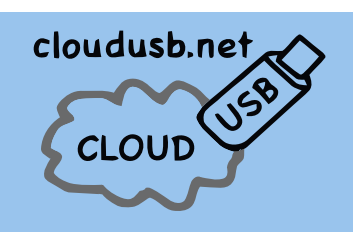

### Cambiamo il mondo con Eben Moglen!

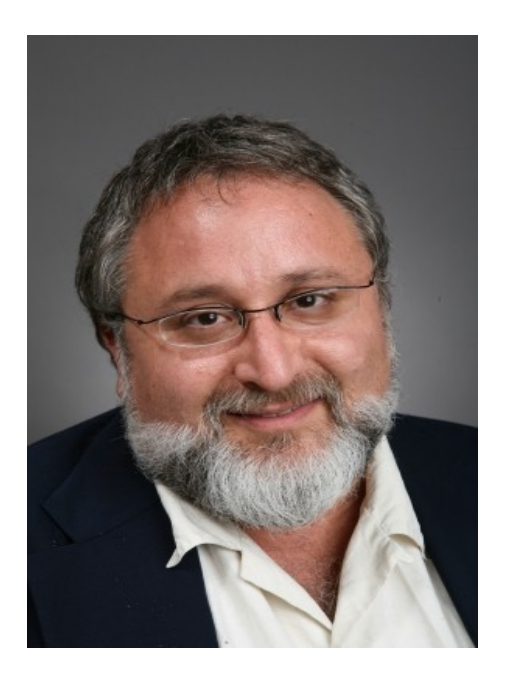

 Freedom box – presentata a: Freedom in The Cloud ISOC-NY1710-02 Eben Moglen's presentation NYU Feb 5 2010.

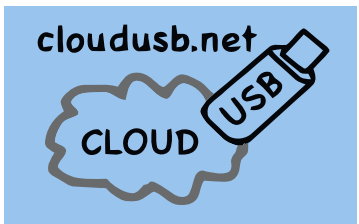

### Il Punto di Controllo dei dati

la privacy si ha solo col controllo dei propri dati, ovvero con il controllo del proprio server, (e ovviamente facendo gestire i propri dati dal proprio server)

Siamo tornati al concetto "posso uscire solo se armato fino ai denti"?

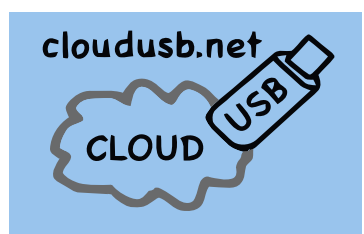

### Una curiosità storica: Arpanet 1969

"Il progenitore e precursore della rete Internet è considerato il progetto ARPANET, finanziato dalla Defence Advanced Research Projects Agency (DARPA)" [da Wikipedia]

## ovvero

Costruiamo una rete ove i singoli nodi siano autosufficienti, senza server centrale (per sopravvivere ad un attacco nucleare)

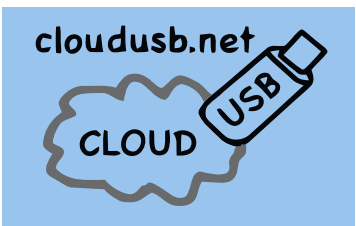

#### Freedom Box

## Progetto Debian: <http://wiki.debian.org/FreedomBox>

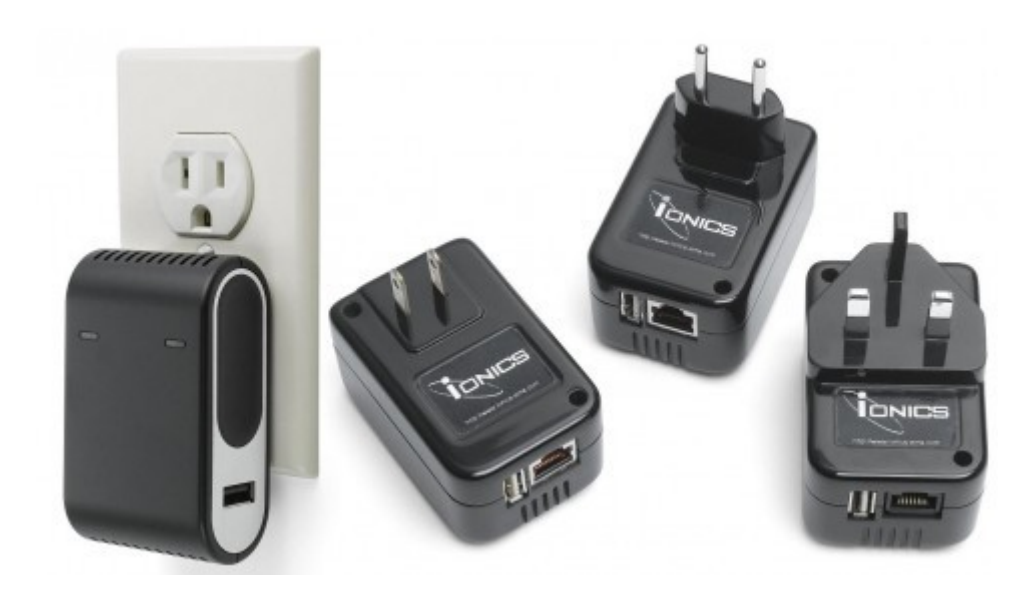

un server dei servizi Plug and Play!?!?

## Ma in concreto?

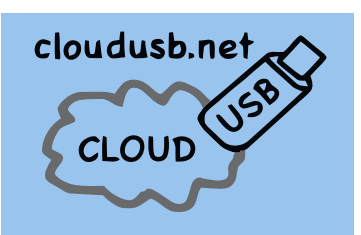

## Roadmap

- Dispositivo "compatto"
- Collegabile alla rete
- Facilmente configurabile
- Con servizi personali
- posta
- sito
- bookmark
- album
- social network …

# Un UTOPIA???

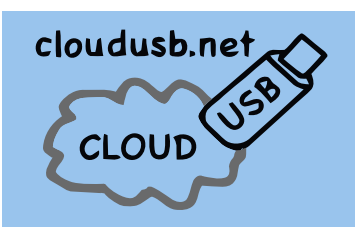

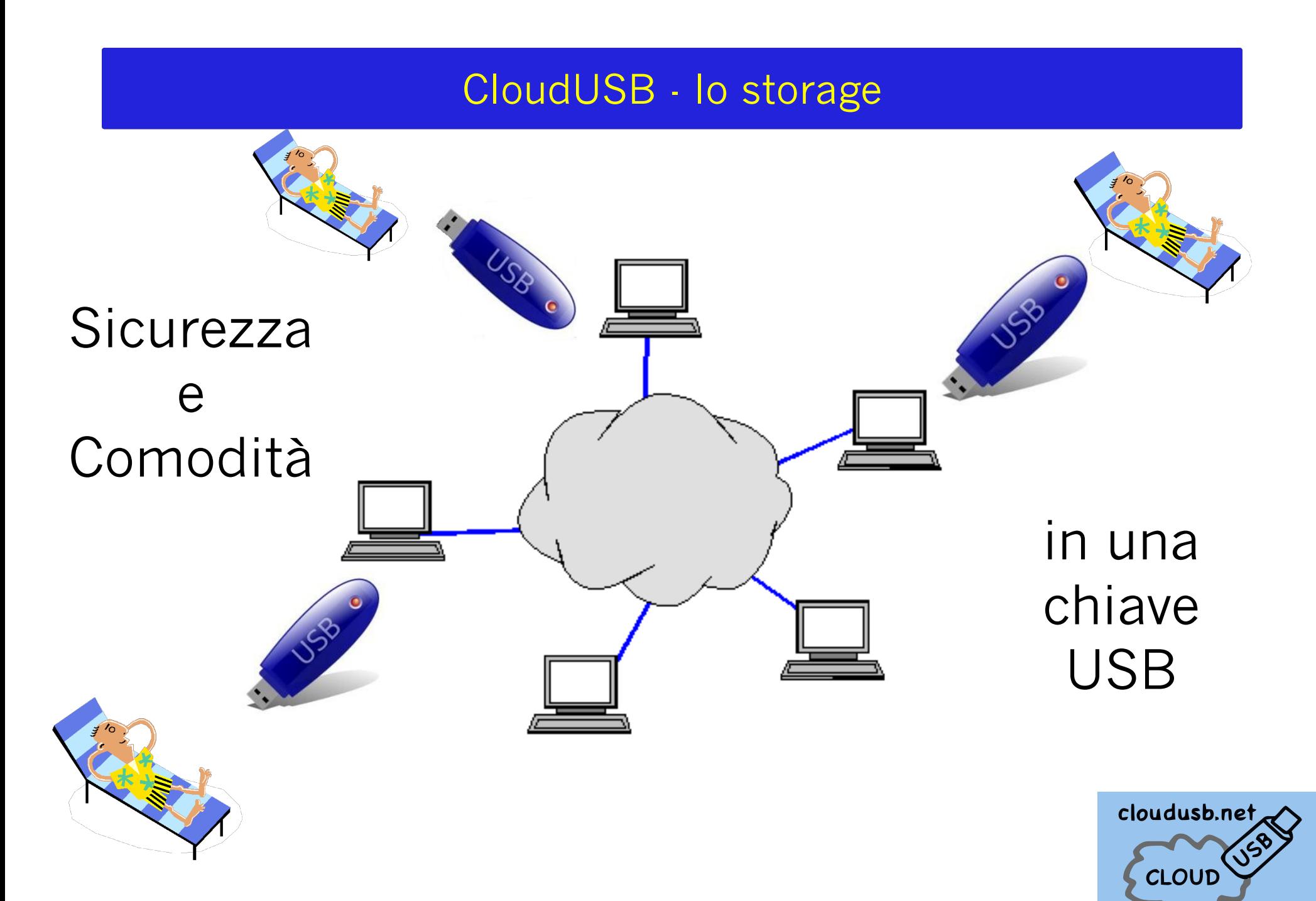

#### Come funziona!

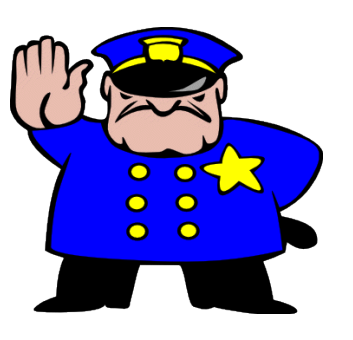

--------------------->

Dati in chiaro Y 382 Dfg er'fvna'bekf

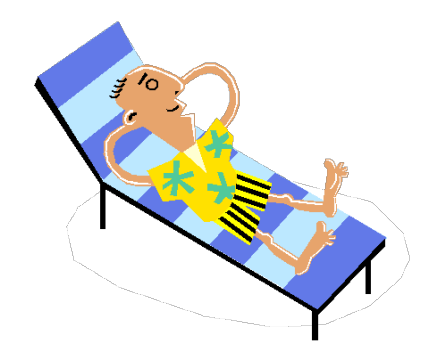

CloudUSB protegge i dati prima di inviarli in internet

USB

cloudusb.net CLOUD

## CloudUSB – caratteristiche

- chiave USB con sistema operativo
- ambiente di lavoro completo
- memorizzazione locale dei dati
- copia dei dati su server remoto
- sincronizzazione automatica
- software di crittografia sia per la copia locale che per quella remota

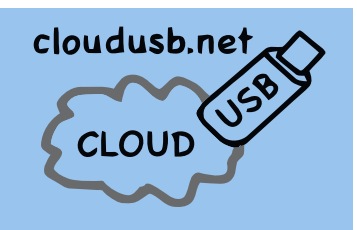

CloudUSB – rientra in ambito FreedomBox?

Non del tutto … CloudUSB è meglio :-D

NON propone un server ma un dispositivo portatile, che usi anche server remoti, e mantenga il controllo dei dati. (e che possa lavorare anche senza collegamento ad Internet!)

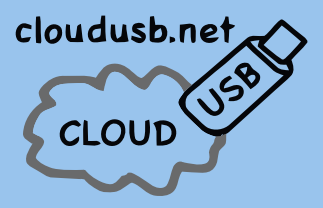

#### Grazie a tutti!

# Riferimenti:

# [giammy@giammy.com](mailto:giammy@giammy.com)

# [http://cloudusb.net](http://cloudusb.net/)

## DOMANDE?

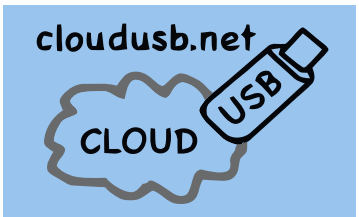

## Nota di copyright

## Copyright © 2011 Gianluca Moro – http://CloudUSB.net

La copia letterale e la distribuzione di questo documento è permessa su qualsiasi media, in parte o nella sua interezza, a condizione che questa nota sia preservata.